## *Информационная справка о количестве и функционале единиц современного оборудования*

## **Мастерская Графический дизайн**

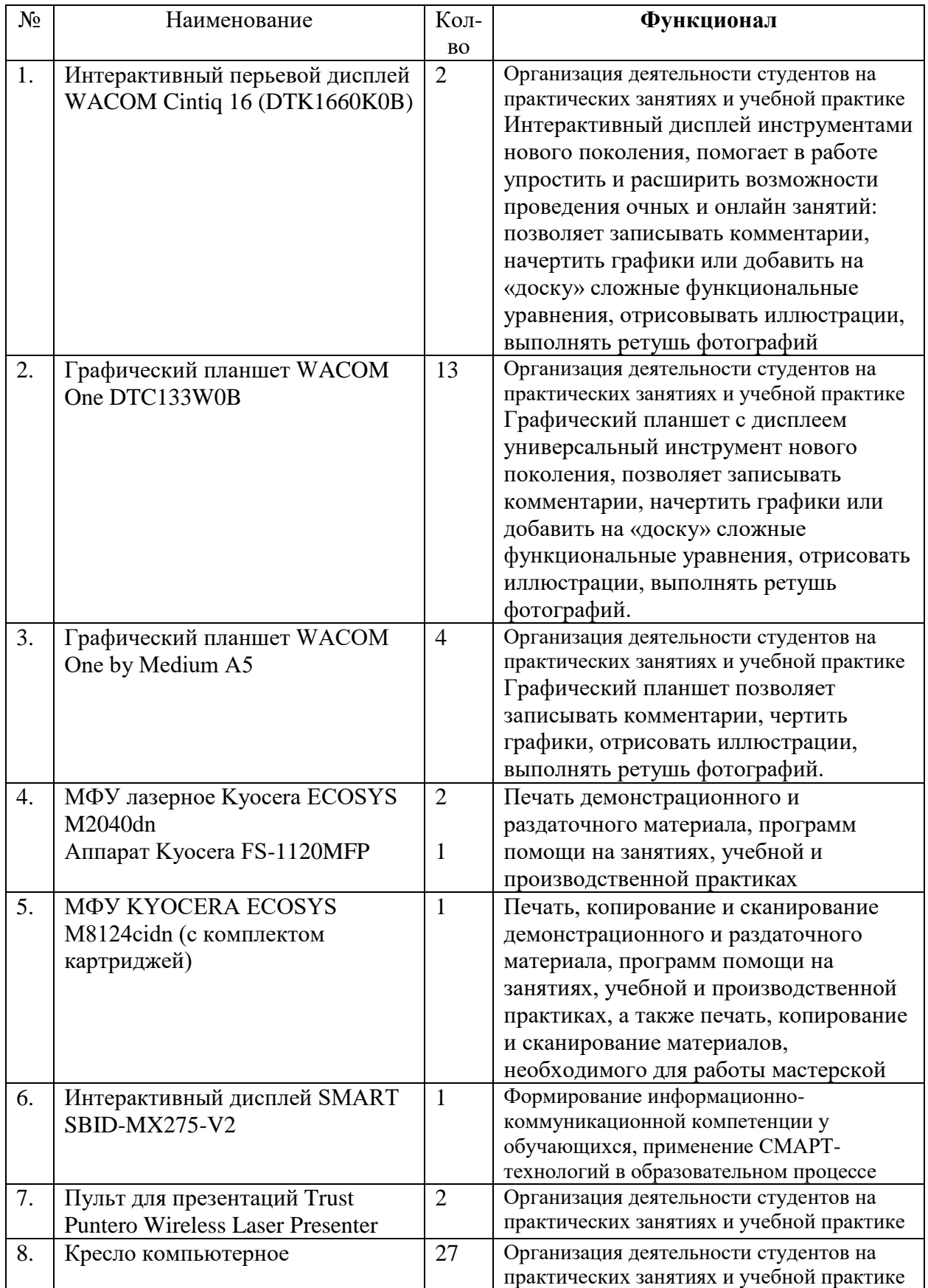

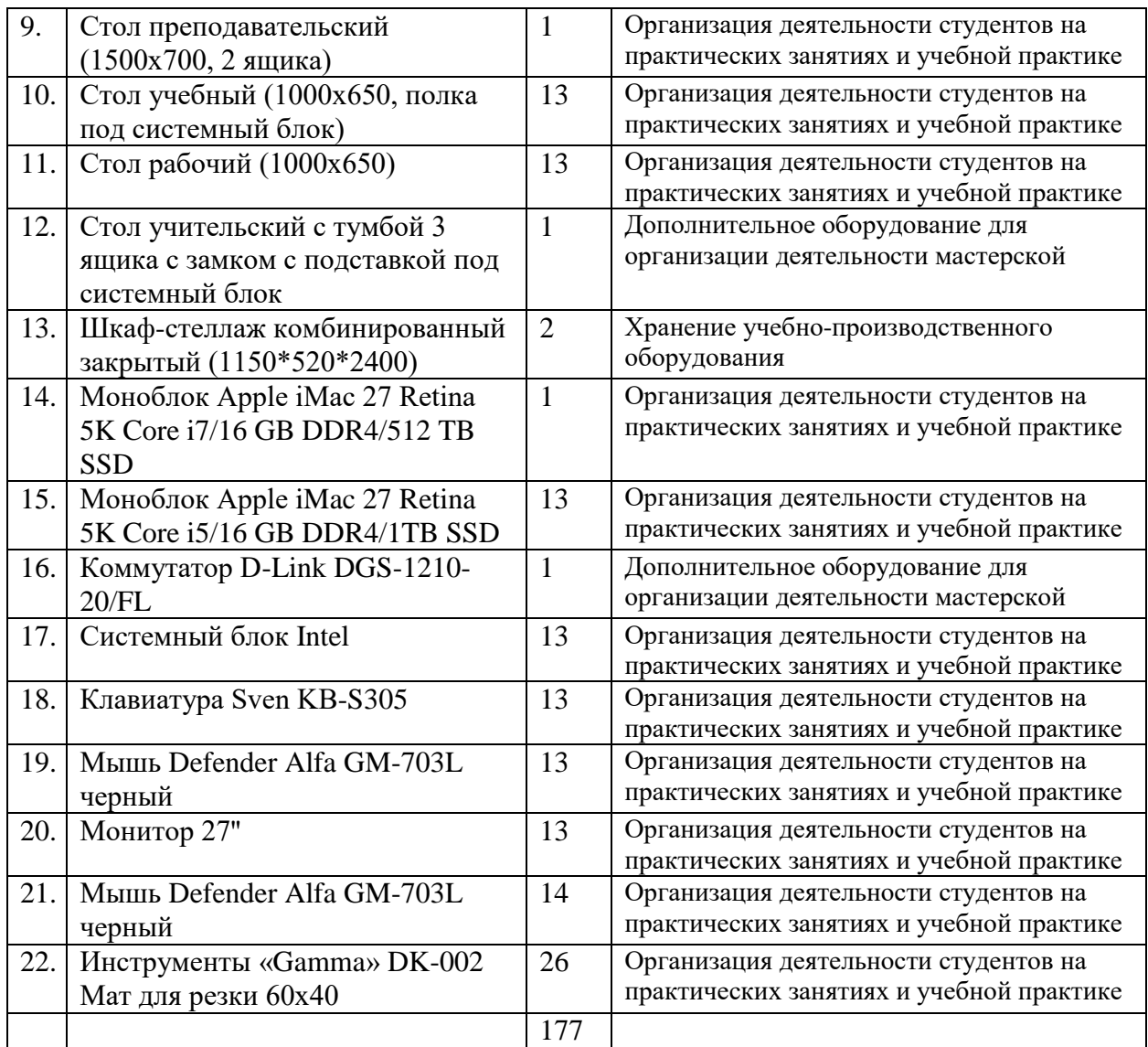